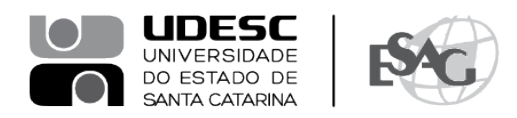

## **PORTARIA INTERNA DA ESAG Nº 094/2021**

O DIRETOR GERAL DO CENTRO DE CIÊNCIAS DA ADMINISTRAÇÃO E SOCIOECONÔMICAS – ESAG, no uso de suas atribuições,

## **R E S O L V E:**

Art. 1º - DESIGNAR os professores abaixo mencionados, para constituírem Comissão Examinadora de defesa pública de dissertação, do Curso de Mestrado Acadêmico em Administração, área de concentração em Organizações e Esfera Pública, linha de pesquisa Organizações, Gestão e Sustentabilidade, da mestranda **Camila Alves d'Ávila**, intitulada "Planejamento e Conservação do "Parque da Luz" em Florianópolis: Manifestações de Economia Criativa, Governança Colaborativa e Desenvolvimento Sustentável", no dia 14 de dezembro de 2021, na Plataforma Teams:

- Prof.ª Graziela Dias Alperstedt, Dr.ª (Presidente);
- Prof.ª Clerilei Aparecida Bier, Dr.ª (Membro);
- Prof.ª Clarissa Stefani Teixeira, Dr.ª (Membro Externo).

Art. 2º - Esta Portaria entra em vigor nesta data.

Florianópolis, 08 de dezembro de 2021.

## **Prof. Dr. Éverton L. P. de Lorenzi Cancellier** Diretor Geral da ESAG

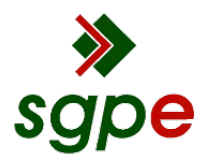

**Assinaturas do documento**

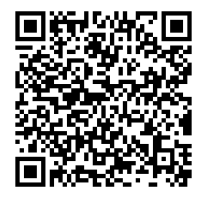

## Código para verificação: **VX11YG35**

Este documento foi assinado digitalmente pelos seguintes signatários nas datas indicadas:

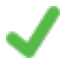

**"EVERTON LUIS PELLIZZARO DE L CANCELLIER"** em 08/12/2021 às 17:04:33 Emitido por: "SGP-e", emitido em 30/03/2018 - 12:42:03 e válido até 30/03/2118 - 12:42:03. (Assinatura do sistema)

Para verificar a autenticidade desta cópia, acesse o link https://portal.sgpe.sea.sc.gov.br/portal-externo/conferenciadocumento/VURFU0NfMTIwMjJfMDAwMjk0ODJfMjk2MzJfMjAyMF9WWDExWUczNQ== ou o site https://portal.sgpe.sea.sc.gov.br/portal-externo e informe o processo **UDESC 00029482/2020** e o código **VX11YG35** ou aponte a câmera para o QR Code presente nesta página para realizar a conferência.